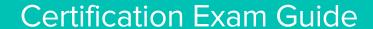

# Infor Certified CloudSuite Financials - Finance Consultant

Exam #: CSF-FC110-100

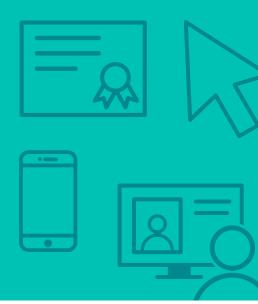

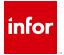

# **Target Audience**

This exam targets the skills and abilities required by a CloudSuite Financials - Finance Consultant with relevant experience to successfully analyze client's financial business requirements and implement Infor products to meet those requirements.

### **Exam Details**

- Exam number: CSF-FC110-100
- Onsite or Online, proctored
- 72 questions
- 90 minute time limit

# Schedule and Register

Below are the steps to schedule and register for an onsite or online proctored exam.

### **Onsite**

Prior to registering for an exam, please follow the steps below to register for your preferred exam date/time:

- 1. If required, create a new account by clicking here.
- 2. If you already have an account, login to Webassessor.
- 3. Click Register for an Exam.
- 4. Find the exam you wish to attempt.
- 5. Click Select next to the Onsite Proctored option.
- 6. Search for a test center or choose one of the closest test centers listed.
- 7. Select your preferred date and time to attempt the exam. (Test centers set their own testing schedules.)
- 8. Read and accept the Terms and Conditions and then click Select.
- 9. If you have a Voucher/Coupon code, enter the code and click Apply.
- 10. If the exam details are correct, click Checkout.
- 11. If using a credit card, choose your payment type and click Submit.
- 12. After confirming payment, click Done.
- 13. You will receive a confirmation email with your Test Taker Authorization Code and additional onsite details.

### Please Note:

- Ensure you have your Test Authorization Code with you when you arrive at the test center. You cannot attempt your exam without the Test Authorization Code, and no refund will be provided.
- Please arrive at the test center at least 15 minute prior to your scheduled exam.
- Parking and other test center specific instructions are included in your confirmation email.

Register here

### Online

Prior to registering for an exam, please follow the steps below at least 5 days prior to you preferred exam date/time:

- 1. Test your Internet connection. Run the test twice: once with the default server and then to a server in Arizona (e.g. Phoenix, AZ; Tempe AZ, Tucson, AZ; etc.) Results to an Arizona server must meet these minimum requirements:
  - o Ping times must be less than 200ms
  - o Jitter must be less than 50ms
  - o Download and upload must be greater than 1Mbps
- 2. Ensure your computer meets other requirements outlined in this Guide. Some of the requirements are:
  - o A webcam is required built in webcams ARE permitted
  - o A microphone is required headsets are NOT permitted
  - o Sentinel Secure software must be installed (MS Windows and MAC supported)
- 3. If you encounter any problems, contact Kryterion Support:
  - o Voice: 866-227-7116 (U.S.) or +001-602-714-8235 (International)
  - o Live Chat: www.kryteriononline.com/Support, then click on "LIVE HELP"
  - o Email: OLPsupport@KryterionOnline.com
- 4. If required, create a new account by clicking here.
- 5. If you already have an account, login to Webassessor.
- 6. Click Register for an Exam.
- 7. Find the exam you wish to attempt.
- 8. Click Select next to the Online Proctored option.
- 9. Select your preferred date and time to attempt the exam and click Select.
- 10. Read and accept the Terms and Conditions and then click Select.
- 11. If you have a Voucher/Coupon code, enter the code and click Apply.
- 12. If the exam details are correct, click Checkout.
- 13. If using a credit card, choose your payment type and click Submit.
- 14. After confirming payment, click Done.
- 15. You will receive a confirmation email.

Register here

# **Exam Topic Area Summary**

The following summarizes the percentage of each topic area included on the exam:

- Processing 33%
- Using 28%
- Setup and Configuration 24%
- Security Administration 4%
- Customize and Modify 3%
- Data Management 3%
- Troubleshooting 3%
- Integration/Interfacing 1%
- Maintenance 1%

# **Related Training and Documentation**

Although not required, the following training courses and documentation cover content included in this exam:

- Training courses found on Campus:
  - CloudSuite Financials & Supply Management: Applications Foundation
  - CloudSuite Financials: Configuring and Administering Global Ledger
  - CloudSuite Financials: Configuring and Administering Global Ledger Allocations
  - CloudSuite Financials: Configuring and Administering Matching
  - CloudSuite Financials: Configuring and Administering Payables
  - CloudSuite Financials: Configuring and Administering Asset Accounting
  - CloudSuite Financials: Configuring and Administering Cash Management
  - CloudSuite Financials: Configuring and Administering Reconciliation Management
  - Lawson: Administering Landmark Foundation

# **Exam Objectives by Topic Area and Resource**

This certification exam includes the following exam objectives by topic and resource.

|                                                                              |            |         | To                         | pic Are                    | a and P              | ercenta         | ge              |                         |             |
|------------------------------------------------------------------------------|------------|---------|----------------------------|----------------------------|----------------------|-----------------|-----------------|-------------------------|-------------|
| Resource and related exam objective(s)                                       | Processing | Using   | Setup and<br>Configuration | Security<br>Administration | Customize and Modify | Data Management | Troubleshooting | Integration/Interfacing | Maintenance |
|                                                                              | 33%        | 28%     | 24%                        | 4%                         | 3%                   | 3%              | 3%              | 1%                      | 1%          |
| CloudSuite Financials & Supply Management: Application                       | ons Fo     | undatio | n                          |                            |                      |                 |                 |                         |             |
| Explain how the Configuration Console is used.                               |            |         |                            |                            | X                    |                 |                 |                         |             |
| Describe the basics of security in Infor CloudSuite Financials applications. |            |         |                            | X                          |                      |                 |                 |                         |             |
| Describe the processes for the Billing and Receivables applications.         |            | X       |                            |                            |                      |                 |                 |                         |             |
| Describe the process for the Cash Management application.                    |            | X       |                            |                            |                      |                 |                 |                         |             |
| Explain how Infor Process Automation is used.                                |            | X       |                            |                            |                      |                 |                 |                         |             |

|                                                                                              | Topic Area and Percentage |        |                            |                            |                      |                 |                 |                         |             |
|----------------------------------------------------------------------------------------------|---------------------------|--------|----------------------------|----------------------------|----------------------|-----------------|-----------------|-------------------------|-------------|
| Resource and related exam objective(s)                                                       | Processing                | Using  | Setup and<br>Configuration | Security<br>Administration | Customize and Modify | Data Management | Troubleshooting | Integration/Interfacing | Maintenance |
|                                                                                              | 33%                       | 28%    | 24%                        | 4%                         | 3%                   | 3%              | 3%              | 1%                      | 1%          |
| Explain how Infor Spreadsheet Designer is used.                                              |                           | X      |                            |                            |                      |                 |                 |                         |             |
| Describe Infor Business Intelligence.                                                        |                           | X      |                            |                            |                      |                 |                 |                         |             |
| CloudSuite Financials: Configuring and Administering                                         | Global L                  | .edger | ,                          |                            |                      | ,               | •               |                         |             |
| Process journals in Global Ledger.                                                           | X                         |        |                            |                            |                      |                 |                 |                         |             |
| Identify Global Ledger closing activities.                                                   | X                         |        |                            |                            |                      |                 |                 |                         |             |
| Explain Infor Finance Enterprise Group (FEG) concepts.                                       |                           |        | X                          |                            |                      |                 |                 |                         |             |
| Set up Finance Enterprise Groups in Global Ledger.                                           |                           |        | X                          |                            |                      |                 |                 |                         |             |
| Set up account number structure rules in Global Ledger.                                      |                           |        | X                          |                            |                      |                 |                 |                         |             |
| Describe the functions of Infor CloudSuite Global<br>Ledger.                                 |                           | X      |                            |                            |                      |                 |                 |                         |             |
| CloudSuite Financials: Configuring and Administering                                         | Global L                  | .edger | Allocat                    | ions                       |                      |                 |                 |                         |             |
| Build basic allocations to disperse posted balances between accounts in Global Ledger.       |                           |        | X                          |                            |                      |                 |                 |                         |             |
| Define multi-line allocations to generate multiple Global<br>Ledger journal entries.         |                           |        | X                          |                            |                      |                 |                 |                         |             |
| Explain how allocations are used to increase the efficiencies provided by the Global Ledger. |                           | X      |                            |                            |                      |                 |                 |                         |             |
| CloudSuite Financials: Configuring and Administering I                                       | Matchin                   | g      |                            |                            |                      |                 |                 |                         |             |
| Describe invoice entry options.                                                              | X                         |        |                            |                            |                      |                 |                 |                         |             |
| Describe invoice matching options.                                                           | X                         |        |                            |                            |                      |                 |                 |                         |             |
| Describe the potential results from different match methods.                                 | X                         |        |                            |                            |                      |                 |                 |                         |             |
| Identify reasons for invoice messaging.                                                      | X                         |        |                            |                            |                      |                 |                 |                         |             |
| Identify the actions for invoice messaging.                                                  | X                         |        |                            |                            |                      |                 |                 |                         |             |
| Describe the Work List and Work List tasks for Matching.                                     | X                         |        |                            |                            |                      |                 |                 |                         |             |
| Describe the match rules setup options.                                                      |                           |        | X                          |                            |                      |                 |                 |                         |             |
| CloudSuite Financials: Configuring and Administering                                         | Payable                   |        | ,                          |                            |                      | ,               |                 |                         |             |
| Access Payables data.                                                                        |                           |        |                            |                            | X                    |                 |                 |                         |             |
| Complete the pay cycle to pay invoices.                                                      | X                         |        |                            |                            |                      |                 |                 |                         |             |
| Void an invoice.                                                                             | X                         |        |                            |                            |                      |                 |                 |                         |             |
| Close a period or year-end in Payables.                                                      | X                         |        |                            |                            |                      |                 |                 |                         |             |
| Set up Cash Management prerequisites for Payables.                                           |                           |        | X                          |                            |                      |                 |                 |                         |             |
| Submit an invoice for approval.                                                              |                           |        | X                          |                            |                      |                 |                 |                         |             |
| Locate utilities for troubleshooting Payables such as system queues and Async Framework.     |                           |        |                            |                            |                      |                 | X               |                         |             |
| Describe the Payables process flow.                                                          |                           | X      |                            |                            |                      |                 |                 |                         |             |

|                                                                                      | Topic Area and Percentage |         |                            |                            |                      |                 |                 |                         |             |
|--------------------------------------------------------------------------------------|---------------------------|---------|----------------------------|----------------------------|----------------------|-----------------|-----------------|-------------------------|-------------|
| Resource and related exam objective(s)                                               | Processing                | Using   | Setup and<br>Configuration | Security<br>Administration | Customize and Modify | Data Management | Troubleshooting | Integration/Interfacing | Maintenance |
|                                                                                      | 33%                       | 28%     | 24%                        | 4%                         | 3%                   | 3%              | 3%              | 1%                      | 1%          |
| Enter invoices.                                                                      |                           | X       |                            |                            |                      |                 |                 |                         |             |
| List the steps for maintaining invoices after they have been released.               |                           | X       |                            |                            |                      |                 |                 |                         |             |
| CloudSuite Financials: Configuring and Administering                                 | Asset A                   | ccount  | ing                        | ,                          |                      |                 |                 |                         |             |
| Describe the interface options from other CloudSuite solutions.                      |                           |         |                            |                            |                      |                 |                 | X                       |             |
| Close period and year-end for Asset Accounting.                                      | X                         |         |                            |                            |                      |                 |                 |                         |             |
| Add an asset.                                                                        |                           | X       |                            |                            |                      |                 |                 |                         |             |
| Import assets into Asset Accounting.                                                 |                           | X       |                            |                            |                      |                 |                 |                         |             |
| CloudSuite Financials: Configuring and Administering (                               | Cash Ma                   | anagen  | nent                       |                            |                      |                 |                 |                         |             |
| Explain the process to import bank statements to file channels for the previous day. | X                         |         |                            |                            |                      |                 |                 |                         |             |
| Explain the process to categorize bank statements for the previous day.              | X                         |         |                            |                            |                      |                 |                 |                         |             |
| Explain how Templates are used in Statement Reconciliation.                          |                           |         | X                          |                            |                      |                 |                 |                         |             |
| Record bank activity.                                                                |                           | X       |                            |                            |                      |                 |                 |                         |             |
| CloudSuite Financials: Configuring and Administering F                               | Reconci                   | liation | Manag                      | ement                      |                      | ,               |                 | ,                       | ,           |
| Describe the approval process.                                                       | X                         |         |                            |                            |                      |                 |                 |                         |             |
| Lawson: Administering Landmark Foundation                                            |                           |         |                            |                            |                      |                 |                 |                         |             |
| Maintain actors in Landmark.                                                         |                           |         |                            |                            |                      |                 |                 |                         | X           |
| Add and apply security roles.                                                        |                           |         |                            | X                          |                      |                 |                 |                         |             |
| Add actors in Landmark.                                                              |                           |         | X                          |                            |                      |                 |                 |                         |             |

# **Questions and Help**

Additional Certification Program information is available at www.infor.com/certification

Additional information about Infor Education training courses is available at www.infor.com/education.

If you experience any issues when registering for a certification exam, please contact olpsupport@kryteriononline.com.

If you need help registering for a training course, please contact:

- For Americas: EducationAmericas@infor.com
- For Europe, the Middle East and Africa: EducationEMEA@infor.com
- For Asia Pacific: EducationAPAC@infor.com

# **Sample Questions**

The sample questions below provide examples of the types of questions included on the certification exams delivered through the Webassessor testing platform. The correct answers are provided for reference purposes only in the following Key to Sample Questions section. **Note:** The Webassessor platform randomizes all certification question items and answer options during the exam.

| 1. | As a buyer, you receive a PO Cost message and take action on the message. Which one of the following will get notified next to prepare the invoice for payment?  A. O The next person that logs as a Match Specialist B. O The Match Specialist assigned to the corresponding company and vendor C. O The Accounts Payable Manager D. O The Payables Processor that logged in last E. O The Billing Manager                                          |
|----|----------------------------------------------------------------------------------------------------|
| 2. | Which two of the following CloudSuite solutions allow you to add an asset template directly in the solution?  Choose 2 answers.  A. □ Project Ledger  B. □ Payables  C. □ Purchasing  D. □ Lease Accounting  E. □ Requisitions                                                                                                    |
| 3. | Which two of the following can be used to create Landmark users? Choose 2 answers.  A. □ Configuration Console  B. □ Lawson Security Administrator  C. □ Infor Process Automation  D. □ secadm utility  E. □ Infor Security Services                                                                                                    |
|    | Which one of the following match levels can invoices be coded with to display on the Work List?  A. O Invoice Reconciling at the Invoice Match (IM) level only  B. O Invoice Reconciling at the Detail Match (DM) level only  C. O Both Invoice Match (IM) level and Detail Match (DM) level  D. O Neither Invoice Match (IM) level or Detail Match (DM) level                                                                                       |
| 5. | <ol> <li>Handling bank statement line exceptions includes the following four tasks:         <ol> <li>Click Line Exceptions after opening your statement.</li> <li>Define Categories and Save.</li> <li>Select Uncategorized transactions.</li> <li>Select Statement Processing &gt; Bank Statements.</li> </ol> </li> <li>Which one of the following is the correct order in which those tasks should be performed?</li> <li>O 3, 1, 4, 2</li> </ol> |
|    | B. O 4, 1, 3, 2<br>C. O 2, 3, 1, 4<br>D. O 1, 4, 3, 2                                                                                                    |

| 6.  | Which $\underline{two}$ of the following options can you use to add invoices using t answers.                                                                                                    | he Invoice Interfa                    | ce? Choose 2          |
|-----|----------------------------------------------------------------------------------------------------|---------------------------------------|-----------------------|
|     | <ul> <li>A. □ Add invoices without matching</li> <li>B. □ Add invoices if it goes through a two-person approval</li> <li>C. □ Add invoices and attempt a match</li> <li>D. □ Select invoices that are within a dollar amount and attempt to m</li> <li>E. □ Select matched invoices</li> </ul>                                                                                                    | atch                                  |                       |
| 7.  | Your organization has determined that they want to close accounting publich one of the following must you define to close accounting period A. O Define closing control in System Control of the Payables applicate. O Define closing control in System Control of the Global Ledger application. O Define closing periods in the Reconciliation Management application. O Define period close action reasons in the Global Ledger application. | s?<br>ation.<br>oplication.<br>ation. | to closing year-end   |
| 8.  | Which one of the following roles must be assigned to resources/actors Administration (ISA)?  A. O LSSSuperAdmin role B. O Secadmin role C. O ConfigAdmin role D. O SecurityConfigAccess role                                                                                                    | in order to acces                     | s Infor Security      |
| 9.  | Select from the drop-down list on the right the financial reporting item to on the left. Use each option only once. However, not all options will be                                                                                                    | that corresponds used.                | with each description |
|     | A. Segregates transactions by grouping like transactions together.                                                                                                    | Choose One 🗸                          | Hierarchies           |
|     | B. Hierarchies or roll-ups of accounts used across an enterprise.                                                                                                    | Choose One 🗸                          | Calendars             |
|     | C. Made up of core plus one or more ledgers.                                                                                                    | Choose One 🗸                          | Ledgers               |
|     | D. Filter data at a posting level.                                                                                                    | Choose One 🗸                          | Dimension             |
|     | E. An unlimited number can be defined for any time period.                                                                                                    | Choose One 🗸                          | Basis                 |
|     |                                                                                                    | Choose One 🗸                          | Chart of accounts     |
|     |                                                                                                    | Choose One 🗸                          | Reporting basis       |
|     | <b>Note:</b> In Webassessor the responses on the right display in a drop-dov                                                                                                    | vn list box.                          |                       |
| 10. | Which <u>two</u> of the following fields are retrieved from the bank statement reconciliation? Choose 2 answers.                                                                                                    | t reconciliation du                   | ring a cash           |
|     | <ul> <li>A.   The Transactions Amount field</li> <li>B.   The Cash Amount field</li> <li>C.   The Bank Account Number field</li> <li>D.   The Bank Statement Balance field</li> </ul>                                                                                                    |                                       |                       |

| 11. | Your organization wants to evenly allocate information technical department to the remaining departments within the organization combinations should you use? | ology (IT) support e<br>ation. Which one of | expenses accrued in the IT<br>f the following posting option |
|-----|----------------------------------------------------------------------------------------------------|---------------------------------------------|--------------------------------------------------------------|
|     | <ul><li>A. O Consolidate/retain</li><li>B. O Consolidate/compute</li><li>C. O Consolidate/split</li><li>D. O Split/split</li></ul>                            |                                             |                                                              |
|     | E. O Compute/split                                                                                                    |                                             |                                                              |
| 12. | As a Payables Manager, your invoices difference is set at \$100 requiring operator intervention. Which one of the following was                               |                                             |                                                              |
|     | <ul><li>A. O Process levels</li><li>B. O Reason codes</li><li>C. O Match rule group</li><li>D. O Match tolerances</li></ul>                                   |                                             |                                                              |
| 13. | You want to ensure a vendor gets paid the 15th day after you fields is used to define that information when adding a vendo                                    | receive an invoice<br>pr?                   | e. Which one of the following                                |
|     | <ul><li>A. O Distribution code</li><li>B. O Income code</li><li>C. O Terms code</li><li>D. O Cash code</li></ul>                                              |                                             |                                                              |
| 14. | Select from the drop-down lists on the right the reconciliation the left. Use an option only once, however, not all options wil                               |                                             | onds with each description or                                |
|     | A. Used to reconcile bank statement lines to system-side transactions.                                                                                        | Choose One 🗸                                | Header rule                                                  |
|     | B. Used for more flexibility in selecting transactions to match and reconcile.                                                                                | Choose One 🗸                                | Forecast groups                                              |
|     | C. Used to specify the value for the line match field on the bank statement reconciliation.                                                                   | Choose One 🗸                                | Reconciliation templates                                     |
|     | D. Used to set each account to reconcile on match rules or on a template.                                                                                     | Choose One 🗸                                | Reconciliation method                                        |
|     |                                                                                                    | Choose One 🗸                                | Reconciliation match rules                                   |
|     |                                                                                                    | Choose One 🗸                                | Reconciliation Method field                                  |
|     | Note: In Webassessor the responses on the right display in a                                                                                                  | drop-down list bo                           | X.                                                           |
| 15. | Which one of the following options determines the data to que.  A. O Business class B. O Form name C. O Field name D. O Query Wizard                          | iery in Infor Spreac                        | dsheet Designer?                                             |
|     |                                                                                                    |                                             |                                                              |

| 16. | Which <u>two</u> of the following options are part of the setup of the Cash Management application? Choose 2 answers.                                                                                                    |
|-----|----------------------------------------------------------------------------------------------------|
|     | <ul> <li>A. □ Establish currency codes</li> <li>B. □ Identify the user roles</li> <li>C. □ Transfer funds between banks</li> <li>D. □ Define bank transactions and payment types</li> </ul>                                                                                                    |
| 17. | Which two of the following can you adjust on a released invoice? Choose 2 answers.  A. □ Reportable income  B. □ Distributions  C. □ Payment terms  D. □ Discounts                                                                                                    |
| 18. | Which one of the following Global Ledger features provides search capability for knowledge, chat, and assistance based on processes?  A. O Full history B. O Contextual C. O Collaboration D. O Organizational E. O Process driven                                                                                                    |
| 19. | A payment has gone all the way through the payment cycle to the incorrect vendor. As the company Cash Accountant, you have authority to void the payment. Voiding a payment includes the following three tasks:  1. Create a new payment for reinstate invoice. 2. Locate the invoice. 3. Reinstate invoice (reverses general ledger payment entry). |
|     | Which one of the following is the correct order in which those tasks should be performed?  A. O 1, 2, 3  B. O 2, 3, 1  C. O 2, 1, 3  D. O 3, 2, 1                                                                                                    |
| 20. | As a Cash Manager, you have just specified transactions, transfers, and cash deposits. Which one of the following options is your next step in recording bank activity?  A. O Release to update balances for Global Ledger posting  B. O Release to update balances for Cash Ledger posting  C. O Approve to reconcile  D. O Match to reconcile      |

# **Key to Sample Questions**

The correct answers for the Sample Questions are provided here for reference purposes only. **Note:** The Webassessor platform does not provide correct answers/feedback during the exam.

| 1. | As a buyer, you receive a PO Cost message and take action on the message. Which one of the following will get notified next to prepare the invoice for payment? |
|----|----------------------------------------------------------------------------------------------------|
|    | <ul> <li>A. O The next person that logs as a Match Specialist</li> <li>B. The Match Specialist assigned to the corresponding company and vendor</li> </ul>      |
|    | C. O The Accounts Payable Manager                                                                                                    |
|    | D. O The Payables Processor that logged in last                                                                                                    |
|    | E. O The Billing Manager                                                                                                    |
| 2. | Which two of the following CloudSuite solutions allow you to add an asset template directly in the solution? Choose 2 answers.                                  |
|    | A. Project Ledger                                                                                                    |
|    | <ul><li>B. □ Payables</li><li>C. ☑ Purchasing</li></ul>                                                                                                    |
|    | D.   Lease Accounting                                                                                                    |
|    | E. 🗹 Requisitions                                                                                                    |
| 3. | Which two of the following can be used to create Landmark users? Choose 2 answers.                                                                              |
|    | A.   Configuration Console                                                                                                    |
|    | <ul><li>B. □ Lawson Security Administrator</li><li>C. ☑ Infor Process Automation</li></ul>                                                                      |
|    | D. 🗹 secadm utility                                                                                                    |
|    | E. □ Infor Security Services                                                                                                    |
| 4. | Which one of the following match levels can invoices be coded with to display on the Work List?                                                                 |
|    | A. O Invoice Reconciling at the Invoice Match (IM) level only                                                                                                   |
|    | B. O Invoice Reconciling at the Detail Match (DM) level only  C.   Both Invoice Match (IM) level and Detail Match(DM) level                                     |
|    | D. O Neither Invoice Match (IM) level or Detail Match (DM) level                                                                                                |
| 5  | Handling bank statement line exceptions includes the following four tasks:                                                                                      |
| J. | 5. Click Line Exceptions after opening your statement.                                                                                                    |
|    | <ul><li>6. Define Categories and Save.</li><li>7. Select Uncategorized transactions.</li></ul>                                                                  |
|    | 8. Select Statement Processing > Bank Statements.                                                                                                    |
|    | Which one of the following is the correct order in which those tasks should be performed?                                                                       |
|    | A. O 3, 1, 4, 2                                                                                                    |
|    | B. • 4, 1, 3, 2<br>C. • 2, 3, 1, 4                                                                                                    |
|    | D. O 1, 4, 3, 2                                                                                                    |
|    |                                                                                                    |

| 6.  | Which $\underline{two}$ of the following options can you use to add invoices using answers.                                                                                                    | the Invoice Interfa                                                                                                    | ce? Choose 2           |  |  |  |  |  |
|-----|----------------------------------------------------------------------------------------------------|----------------------------------------------------------------------------------------------------|------------------------|--|--|--|--|--|
|     | <ul> <li>A. ✓ Add invoices without matching</li> <li>B. ☐ Add invoices if it goes through a two-person approval</li> <li>C. ✓ Add invoices and attempt a match</li> <li>D. ☐ Select invoices that are within a dollar amount and attempt to r</li> <li>E. ☐ Select matched invoices</li> </ul>                                | match                                                                                                    |                        |  |  |  |  |  |
| 7.  | Your organization has determined that they want to close accounting Which one of the following must you define to close accounting periods.                                                                                                    |                                                                                                    | n to closing year-end. |  |  |  |  |  |
|     | <ul> <li>A. O Define closing control in System Control of the Payables applied</li> <li>B. Define closing control in System Control of the Global Ledger</li> <li>C. O Define closing periods in the Reconciliation Management applied</li> <li>D. Define period close action reasons in the Global Ledger applied</li> </ul> | application.<br>ication.                                                                                                    |                        |  |  |  |  |  |
| 8.  | Which one of the following roles must be assigned to resources/actor Administration (ISA)?  A. ■ LSSSuperAdmin role  B. ○ Secadmin role  C. ○ ConfigAdmin role  D. ○ SecurityConfigAccess role                                                                                                    | rs in order to acces                                                                                                    | ss Infor Security      |  |  |  |  |  |
| 9.  | Select from the drop-down list on the right the financial reporting item on the left. Use each option only once. However, not all options will be                                                                                                    | Select from the drop-down list on the right the financial reporting item that corresponds with each description on the left. Use each option only once. However, not all options will be used. |                        |  |  |  |  |  |
|     | A. Segregates transactions by grouping like transactions together.                                                                                                    | Choose One 🗸                                                                                                    | Ledgers                |  |  |  |  |  |
|     | B. Hierarchies or roll-ups of accounts used across an enterprise.                                                                                                    | Choose One 🗸                                                                                                    | Chart of accounts      |  |  |  |  |  |
|     | C. Made up of core plus one or more ledgers.                                                                                                    | Choose One 🗸                                                                                                    | Basis                  |  |  |  |  |  |
|     | D. Filter data at a posting level.                                                                                                    | Choose One 🗸                                                                                                    | Dimension              |  |  |  |  |  |
|     | E. An unlimited number can be defined for any time period.                                                                                                    | Choose One 🗸                                                                                                    | Calendars              |  |  |  |  |  |
|     | Not used.                                                                                                    | Choose One 🗸                                                                                                    | Hierarchies            |  |  |  |  |  |
|     | Not used.                                                                                                    | Choose One 🗸                                                                                                    | Reporting basis        |  |  |  |  |  |
|     | Note: In Webassessor the responses on the right display in a drop-do                                                                                                    | wn list box.                                                                                                    |                        |  |  |  |  |  |
| 10. | . Which <u>two</u> of the following fields are retrieved from the bank stateme reconciliation? Choose 2 answers.                                                                                                    | nt reconciliation du                                                                                                    | uring a cash           |  |  |  |  |  |
|     | <ul> <li>A. ☑ The Transactions Amount field</li> <li>B. ☐ The Cash Amount field</li> <li>C. ☐ The Bank Account Number field</li> <li>D. ☑ The Bank Statement Balance field</li> </ul>                                                                                                    |                                                                                                    |                        |  |  |  |  |  |
|     |                                                                                                    |                                                                                                    |                        |  |  |  |  |  |

| 11. | department to the remaining departments within the organization should you use?                                                                                                    | ology (II) support eation. Which one o | expenses accrued in the H<br>f the following posting option |
|-----|----------------------------------------------------------------------------------------------------|----------------------------------------|-------------------------------------------------------------|
|     | <ul> <li>A. O Consolidate/retain</li> <li>B. O Consolidate/compute</li> <li>C. Consolidate/split</li> <li>D. O Split/split</li> <li>E. O Compute/split</li> </ul>                                                    |                                        |                                                             |
| 12. | As a Payables Manager, your invoices difference is set at \$1000 requiring operator intervention. Which one of the following with A. O Process levels  B. O Reason codes  C. O Match rule group  D. Match tolerances |                                        |                                                             |
| 13. | You want to ensure a vendor gets paid the 15th day after you fields is used to define that information when adding a vendor.  A. O Distribution code B. O Income code C. • Terms code D. O Cash code                 |                                        | e. Which one of the following                               |
| 14. | Select from the drop-down lists on the right the reconciliation the left. Use an option only once, however, not all options wil                                                                                      |                                        | onds with each description or                               |
|     | A. Used to reconcile bank statement lines to system-side transactions.                                                                                                    | Choose One 🗸                           | Reconciliation templates                                    |
|     | B. Used for more flexibility in selecting transactions to match and reconcile.                                                                                                    | Choose One 🗸                           | Reconciliation match rules                                  |
|     | C. Used to specify the value for the line match field on the bank statement reconciliation.                                                                                                    | Choose One 🗸                           | Reconciliation method                                       |
|     | D. Used to set each account to reconcile on match rules or on a template.                                                                                                    | Choose One 🗸                           | Reconciliation Method field                                 |
|     | Not used.                                                                                                    | Choose One 🗸                           | Header rule                                                 |
|     | Not used.                                                                                                    | Choose One 🗸                           | Forecast groups                                             |
|     | Note: In Webassessor the responses on the right display in a                                                                                                    | drop-down list bo                      | X.                                                          |
| 15. | Which one of the following options determines the data to quality.  A. ● Business class  B. ○ Form name  C. ○ Field name  D. ○ Query Wizard                                                                          | iery in Infor Spread                   | dsheet Designer?                                            |
|     |                                                                                                    |                                        |                                                             |

| 16. | Which two of the following options are part of the setup of the Cash Management application? Choose 2 answers.                                                                                                    |
|-----|----------------------------------------------------------------------------------------------------|
|     | <ul> <li>A. ☑ Establish currency codes</li> <li>B. ☐ Identify the user roles</li> <li>C. ☐ Transfer funds between banks</li> <li>D. ☑ Define bank transactions and payment types</li> </ul>                                                                                                    |
| 17. | Which two of the following can you adjust on a released invoice? Choose 2 answers.  A. ☑ Reportable income  B. ☑ Distributions  C. □ Payment terms  D. □ Discounts                                                                                                    |
| 18. | Which one of the following Global Ledger features provides search capability for knowledge, chat, and assistance based on processes?  A. O Full history B. Contextual C. O Collaboration D. O Organizational E. O Process driven                                                                                                    |
| 19. | A payment has gone all the way through the payment cycle to the incorrect vendor. As the company Casl Accountant, you have authority to void the payment. Voiding a payment includes the following three tasks 4. Create a new payment for reinstate invoice. 5. Locate the invoice. 6. Reinstate invoice (reverses general ledger payment entry).                                          |
|     | Which one of the following is the correct order in which those tasks should be performed?<br>A. $\bigcirc$ 1, 2, 3<br>B. $\bigcirc$ 2, 3, 1<br>C. $\bigcirc$ 2, 1, 3<br>D. $\bigcirc$ 3, 2, 1                                                                                                    |
| 20. | <ul> <li>As a Cash Manager, you have just specified transactions, transfers, and cash deposits. Which one of the following options is your next step in recording bank activity?</li> <li>A. Release to update balances for Global Ledger posting</li> <li>B. Release to update balances for Cash Ledger posting</li> <li>C. Approve to reconcile</li> <li>D. Match to reconcile</li> </ul> |

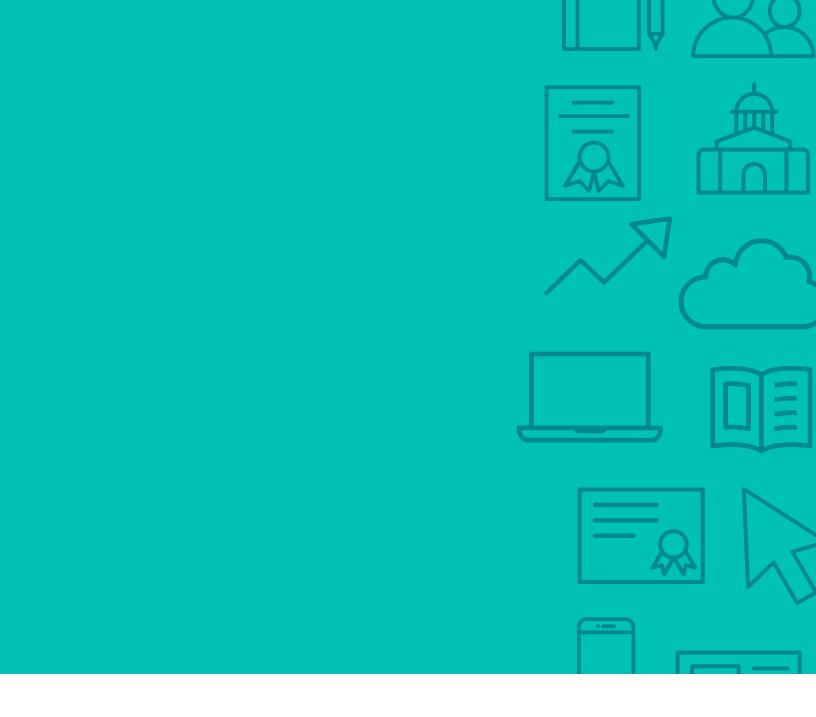

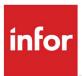

641 Avenue of the Americas New York, NY 10011 800-260-2640 infor.com

### About Infor

Infor builds business software for specific industries in the cloud. With 16,500 employees and over 90,000 customers in more than 170 countries, Infor software is designed for progress. To learn more, please visit www.infor.com.

Copyright© 2018 Infor. All rights reserved. The word and design marks set forth herein are trademarks and/or registered trademarks of Infor and/or related affiliates and subsidiaries. All other trademarks listed herein are the property of their respective owners. This document is provided for informational purposes only and does not constitute a commitment to you in any way. The information, products and services described herein are subject to change at any time without notice, www.infor.com.

INFDTP1743512-en-US-0918-5